## dorifor<sub>be</sub>

## Initiation à la bureautique avec le lecteur d'écran JAWS et ZOOMTEXT

RÉF | 8091

## OBJECTIF ET CONTENU

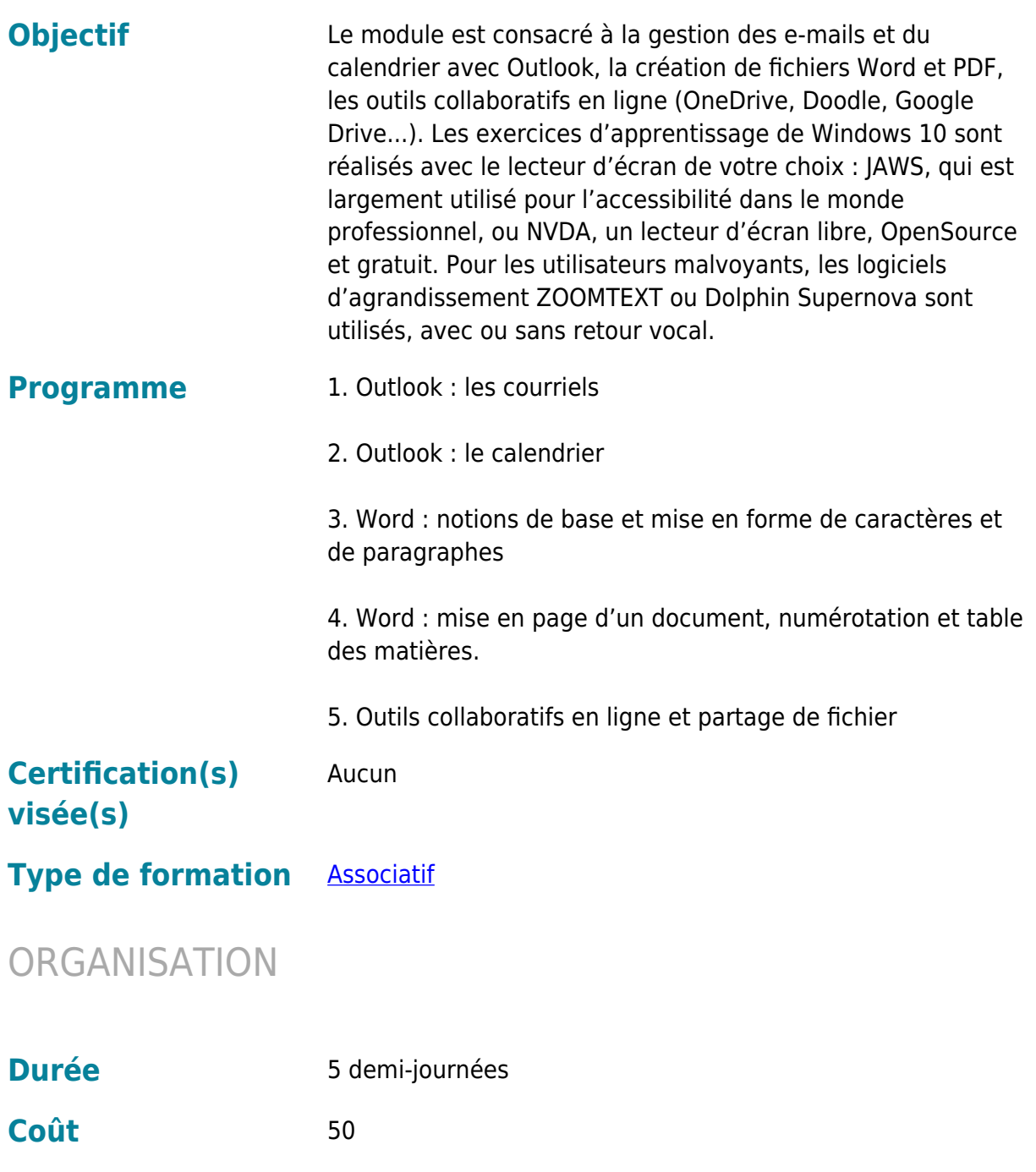

## CONDITION D'ADMISSION

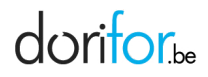

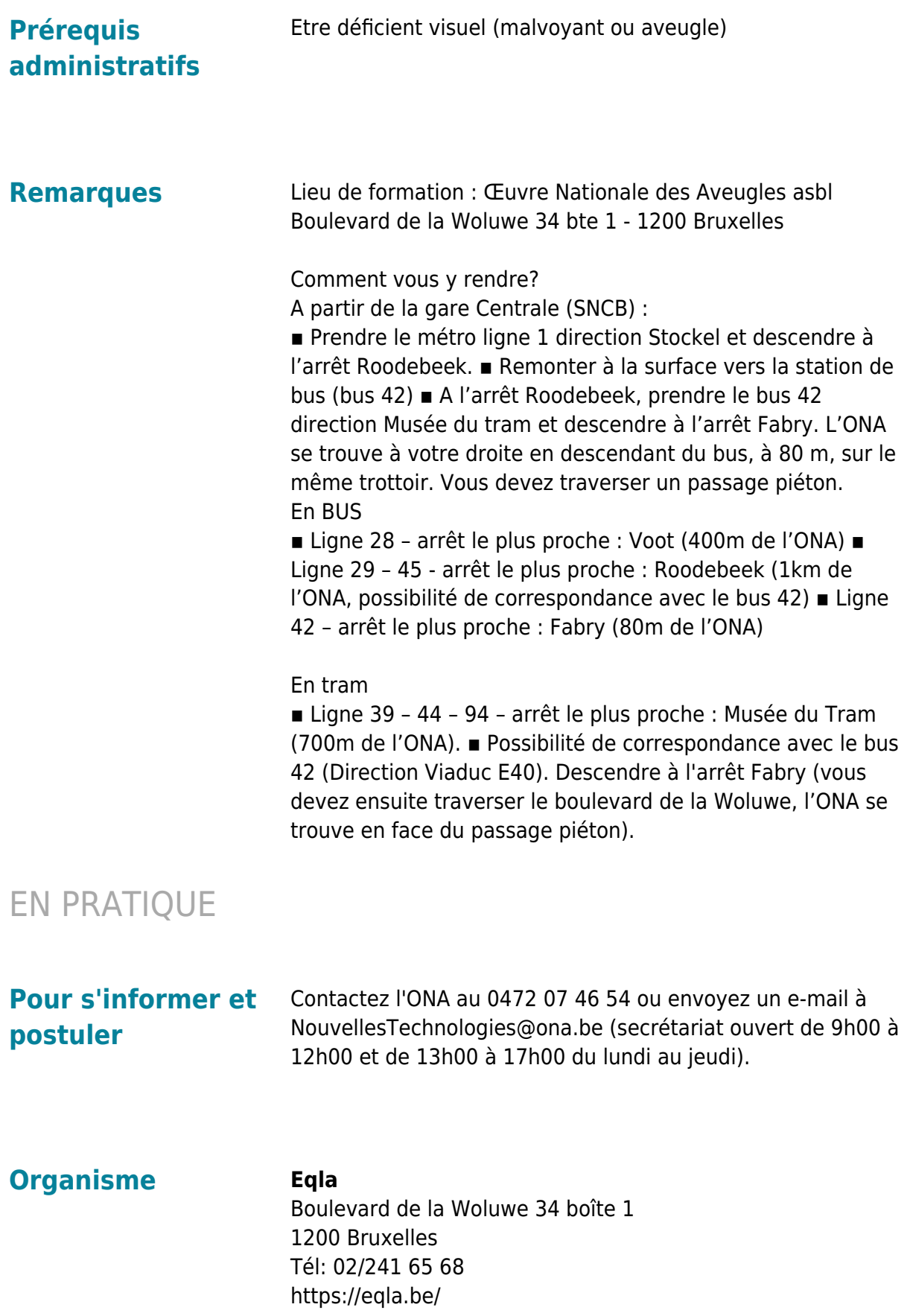